# **Être élu et mobiliser les Zones de Préemption au titre des Espaces Naturels Sensibles**

**Guide pratique** 

**gironde.fr/collectivites**

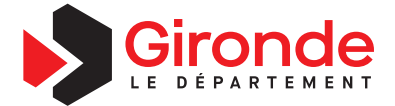

# Les espaces naturels sensibles, éléments clés de notre cadre de vie

**Depuis les années 80, le Département mène une politique volontariste en faveur des Espaces Naturels Sensibles, qui participent largement à la qualité de notre cadre de vie. Un des dispositifs pour conduire ces actions de protection est la création de zones de préemption spécifiques.**

### **Qu'est-ce qu'un Espace Naturel Sensible (ENS)?**

Forte d'un patrimoine naturel exceptionnel (estuaire, cordon dunaire, forêts, lagunes, milieux humides...), la Gironde a choisi de se doter d'un Schéma Départemental pour les Espaces Naturels Sensibles (SDENS) et d'un plan d'Actions Paysage, afin de mettre en valeur ses espaces et ainsi d'améliorer la qualité de vie des Girondins.

**Les Espaces Naturels Sensibles de la Gironde représentent un patrimoine d'intérêt collectif reconnu pour ses qualités écologiques et paysagères qu'il est nécessaire de préserver et de transmettre.** Ils accueillent des habitats et des espèces animales ou végétales remarquables et/ou représentatifs du département, ou présentent des fonctionnalités écologiques indispensables à leur maintien.

## **La Zone de Préemption Espaces Naturels Sensibles, un dispositif juridique au service de la collectivité**

Le Code de l'Urbanisme (articles L. 215-1 à L. 215-27) donne compétence aux départements pour mettre en place «une politique de protection, de gestion et d'ouverture au public des espaces naturels sensibles (ENS), boisés ou non». **Pour mener à bien ces actions, les départements disposent d'un outil financier, la taxe d'aménagement** (TA), afin d'acquérir des espaces ou de les aménager pour les ouvrir au public, (sauf exception justifiée par la fragilité du milieu naturel), **et d'un outil foncier, le droit de préemption.**  Ce droit de préemption s'applique sur **les Zones de Préemption des Espaces Naturels Sensibles (ZPENS),** dont le périmètre est défini par le Département, les collectivités concernées et le CDL/PNR le cas échéant. Le Département devient alors acquéreur prioritaire sur ces ZPENS lors de la mise en vente d'une parcelle qui y est incluse. L'objectif est d'assurer sa préservation et son ouverture au public. **Les terrains ainsi acquis deviennent des ENS.**

### **Vérifier la présence d'une ZPENS sur mon territoire**

Chaque élu concerné peut consulter le périmètre d'une ZPENS, en allant sur le site : **http://geoportail.biodiversitenouvelle-aquitaine.fr/visualiseur/** *Cliquez sur «Gérer préserver restaurer», puis sur «Protection par maîtrise foncière» et cochez «Zone de Préemption au titre des Espaces Naturels Sensibles». Enfin, zoomer sur la commune ou la parcelle souhaitée.*

### **Visualiser tous les espaces protégés**

Les collectivités ont à leur disposition un portail cartographique des données de l'environnement en Gironde, afin de visualiser rapidement en ligne les sites inscrits Natura 2000, les Zones Naturelles d'Intérêt Écologique, faunistique et floristique (ZNIEFF), les zones humides, les sites inscrits et classés au titre des paysages, etc. Cartographie disponible sur: **http://geoportail.biodiversitenouvelle-aquitaine.fr/visualiseur/**

# Les ZPENS départementales

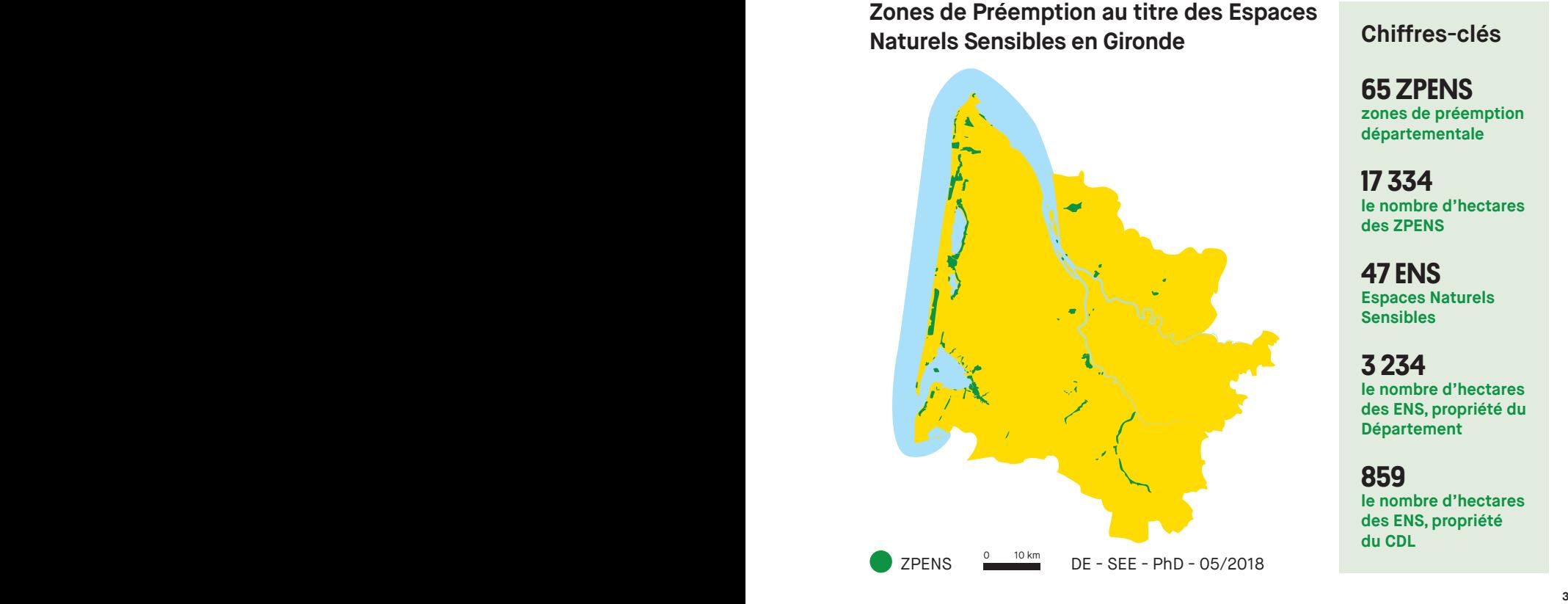

**Chiffres-clés** 

65 ZPENS **zones de préemption départementale**

17 334 **le nombre d'hectares des ZPENS**

47 ENS **Espaces Naturels Sensibles**

# 3 234

**le nombre d'hectares des ENS, propriété du Département**

# 859

**le nombre d'hectares des ENS, propriété du CDL**

# Le Patrimoine Naturel Girondin, une richesse à préserver

**Estuaire, cordon dunaire, forêts, milieux aquatiques… font de notre département, l'un des derniers sanctuaires pour de nombreuses espèces en danger alors que dans le même temps, les terres agricoles et les espaces naturels régressent.**

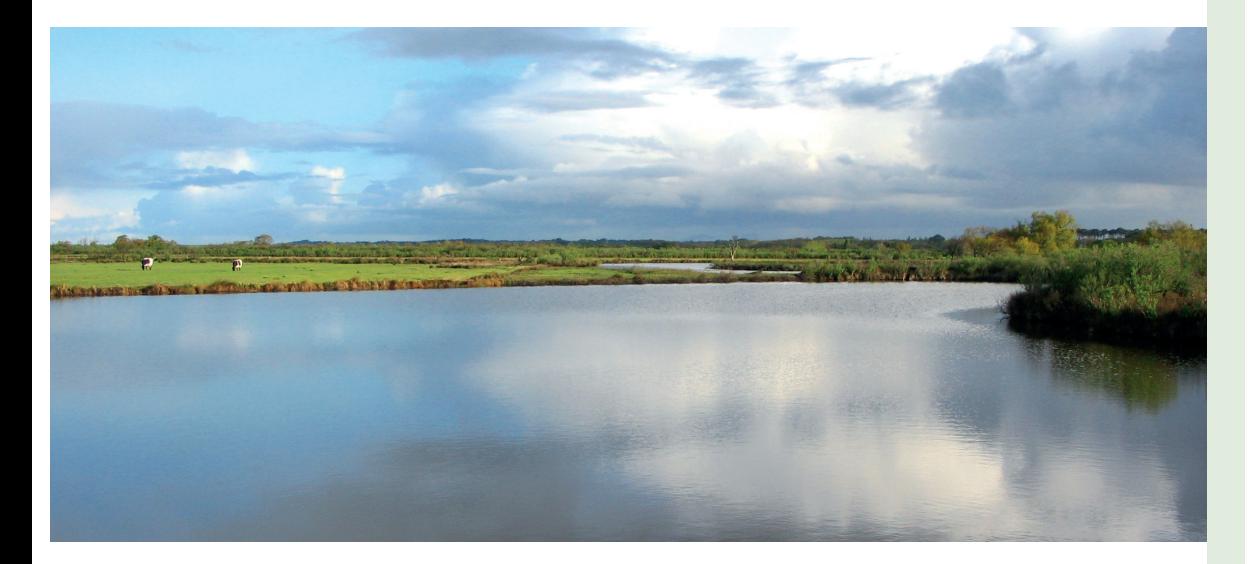

Souvent confrontés à une demande d'urbanisation croissante, vous, élus, êtes garants de l'aménagement harmonieux de votre territoire. D'autant que, comme partout en France, la demande d'espaces de nature de proximité est de plus en plus forte. En étant à l'initiative d'une création de ZPENS sur votre commune, **vous contribuez à valoriser le patrimoine naturel de Gironde, à sauvegarder les espaces naturels et à les rendre plus accessibles au public. Vous valorisez également le maintien de pratiques agricoles intégrées et respectueuses des équilibres écologiques de ces espaces.**

#### **Quelques exemples d'actions**

### **Création d'une ZPENS dans une commune**

Cette commune girondine avait un projet de préservation d'une zone à forts enjeux écologiques. Elle souhaitait ouvrir cet espace au public afin de sensibiliser ses administrés et les touristes à l'environnement. L'objectif étant d'avoir à terme la maîtrise publique de cet espace et de le gérer pour une ouverture au public par la suite, le Département a proposé la création d'une ZPENS sur cet ensemble. La commune a souhaité que lui soit délégué le droit de préemption. Elle devient ainsi propriétaire au fur et à mesure des acquisitions amiables et des préemptions réalisées. La gestion sera assurée par les services de la commune selon un plan de gestion à établir, avec une ouverture au public prévue au fil des acquisitions.

#### **Extension d'une ZPENS**

Soumises à de fortes menaces d'urbanisation, 3 communes concernées par une ZPENS existante, se sont rapprochées du Département afin d'étendre la ZPENS, et mettre sous surveillance foncière des zones à forts enjeux écologiques, le long des affluents du cours d'eau principal. L'extension proposée s'étend sur une 4ème commune. Les 4 communes se sont mises d'accord sur un périmètre, sur lequel elles ont délibéré en conseil municipal. L'une des communes a souhaité que le droit de préemption lui soit délégué uniquement sur un des affluents inclus dans la nouvelle ZPENS, afin d'y mener un projet communal d'ouverture au public. Le Département conserve le droit de préemption sur les autres secteurs de la ZPENS et procédera aussi à leur ouverture au public au fil des acquisitions.

# Créer une ZPENS et gérer des ENS : quelle procédure ?

**Le classement en ZPENS permet au Département d'acquérir prioritairement un terrain lors de sa vente. La procédure de préemption est déclenchée par l'envoi d'une déclaration d'intention d'aliéner (DIA) que doit adresser obligatoirement le notaire du propriétaire au Président du Conseil départemental.**

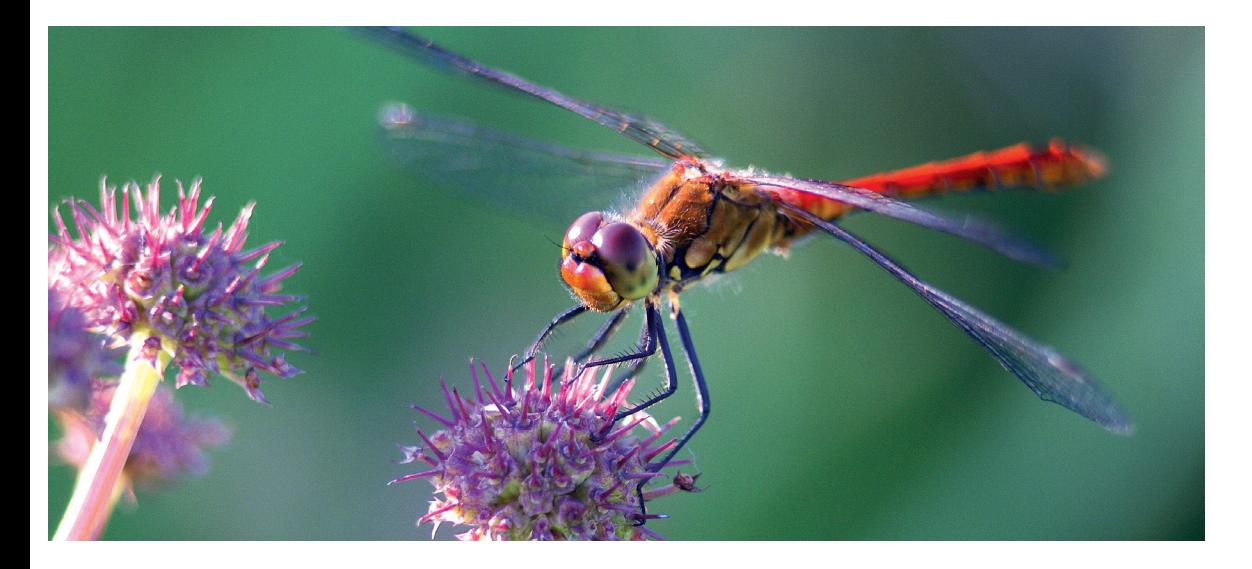

#### **Le Département préempte-t-il systématiquement?**

Non, cette décision est prise en fonction des enjeux écologiques et environnementaux du terrain mis en vente, de sa situation par rapport aux autres ENS du secteur et des menaces éventuelles qui pèsent sur cet espace.

#### **Lexique**

**CDL :** Conservatoire du Littoral **DIA :** Déclaration d'Intention d'Aliéner **ENS :** Espace Naturel Sensible **TA :** Taxe d'Aménagement **ZPENS :** Zone de Préemption au titre

des Espaces Naturels Sensibles **PNR :** Parc Naturel Régional **SDENS :** Schéma Départemental pour les ENS

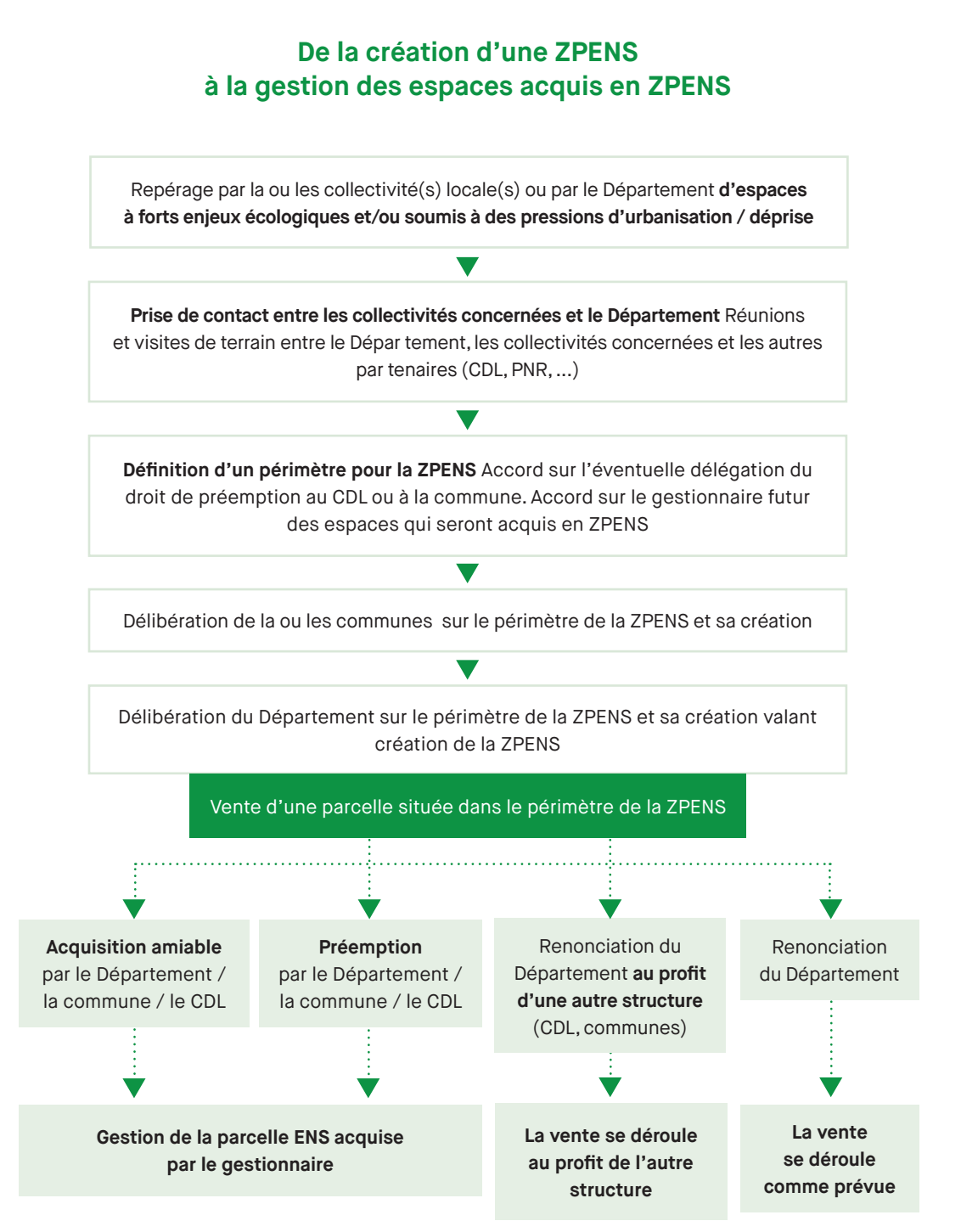

**<sup>6 7</sup>**

# Questions-réponses autour des ZPENS

#### **Qui peut préempter sur une ZPENS?**

- Le Département est prioritaire mais il peut déléguer son droit de préemption au Conservatoire du Littoral, à un Parc Naturel Régional, ou à une commune. Une commune peut déléguer son droit de préemption à une communauté de communes.
- Exceptionnellement, un terrain soumis au droit de préemption des espaces naturels sensibles peut faire l'objet d'une expropriation.

### **Peut-on définir différentes délégations de droit de préemption à l'intérieur d'une même ZPENS?**

Oui, il est possible de déléguer le droit de préemption sur un ou plusieurs secteurs de la ZPENS au Conservatoire du Littoral, au PNR, à l'État ou à une collectivité territoriale. Les biens acquis entrent dans le patrimoine du délégataire.

### **Pourquoi étendre la zone de préemption ENS?**

Une ZPENS peut faire l'objet d'une extension pour mieux répondre aux évolutions locales. Comme par exemple la nécessité d'une surveillance foncière pour certains espaces, ou un projet de valorisation sur une commune impliquant une volonté de maîtrise foncière à long terme.

#### **Vendre mais à quel prix?**

- En cas de vente amiable, le prix est négocié entre le propriétaire et le Département, ce dernier s'appuyant sur l'estimation du service de France Domaines au delà de 180 000 € et sur les fichiers «Demande de Valeurs Foncières» de la DGFIP en deçà de ce seuil. Une proposition amiable n'engage pas le propriétaire qui peut renoncer à tout moment à la vente et conserver son bien si le prix ne lui convient pas.
- En cas de Déclaration d'Intention d'Aliéner (DIA), le Département peut décider d'exercer son droit de préemption en totalité ou partiellement. Il peut acquérir au prix de la DIA ou faire une offre de prix sur la base de l'estimation des Domaines.

#### **Le vendeur peut** :

- accepter le prix proposé,
- maintenir son prix et le Département peut saisir le juge de l'expropriation en vue de la fixation judiciaire du prix du bien,
- renoncer à vendre.
- En cas de préemption partielle, exiger que le titulaire du droit de préemption se porte acquéreur de l'ensemble du terrain.
- Le silence gardé par le vendeur pendant deux mois à compter de la date de réception de l'offre d'achat vaudra renonciation du vendeur. Une nouvelle DIA devra obligatoirement être transmise si le vendeur renouvelle son projet de vendre son bien.

#### **Qui est gestionnaire de l'ENS acquis en ZPENS?**

Le gestionnaire de l'ENS n'est pas systématiquement le propriétaire. La gestion peut être confiée à une structure compétente par la signature d'une convention de gestion, qui devra être conforme à un plan de gestion préalablement établi. Le propriétaire, s'il n'est pas le Département, est aussi soumis à l'obligation d'ouverture au public de l'ENS.

# Les aides techniques et financières du Département

**Dans le cadre de la politique de préservation et de valorisation des espaces naturels sensibles, le Département apporte son soutien au développement de la maîtrise foncière, par le biais d'aides à la gestion et à l'acquisition foncière.**

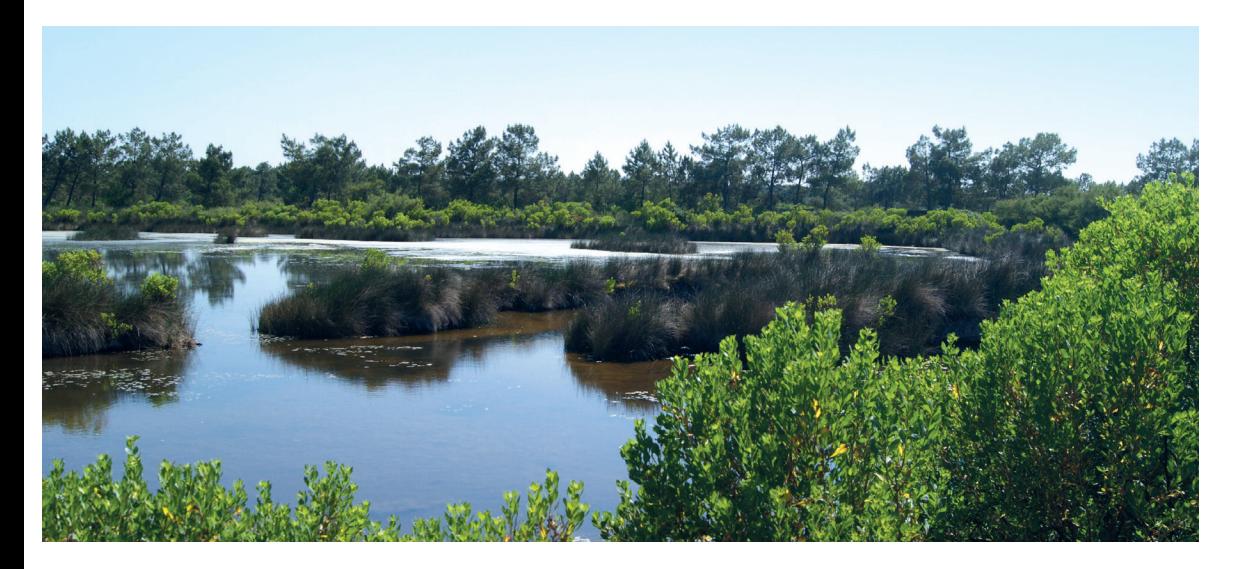

#### **Aides à l'acquisition foncière**

Les projets s'inscrivant dans le cadre des conditions d'utilisation de la TA énoncées dans le code de l'Urbanisme (article L. 215-1 et suivants), et répondant aux critères d'éligibilité, pourront être subventionnés selon la modalité financière suivante, hors syndicat mixte et établissement public conventionné :

**Taux de base :** 10 % d'un plafond de dépenseéligible de 500 000 € HT/an. **Taux de majoration qualitatif :** 10% si existence d'un document structurant.

**Taux de majoration géographique:** 30% si trame paysagère de la CUB et/ou ZPENS.

**Taux de majoration géographique:** 40% si hors CUB.

#### **Aides à la gestion des ENS\***

#### **Études**

**Taux de base :** 50% d'un plafond de dépense éligible de 150 000 € HT. **Taux de majoration géographique :**  10% si secteur prioritaire du SDENS.

#### **Travaux**

**Taux de base :** 30% d'un plafond de dépense éligible de 250 000 € HT. **Taux de majoration qualitatif :**  20% si plan de gestion approuvé ou en cours.

**Taux de majoration géographique:**  10% si secteur prioritaire du SDENS.

#### **Missions de gestionnaires ENS**

**Taux de base :** 30% d'un plafond de dépense éligible de 40 000 € HT, élevé à 80 000 € HT en réserve naturelle. **Taux de majoration qualitatif :**  20% si plan de gestion approuvé ou en cours.

**Taux de majoration géographique :**  10% si secteur prioritaire du SDENS.

#### **Aménagements d'ouverture au public**

**Taux de base :** 30% d'un plafond de dépense éligible de 30 000 € HT. **Taux de majoration qualitatif :** 20% si plan de gestion approuvé ou en cours.

**Taux de majoration géographique :** 10% si secteur prioritaire du SDENS.

#### **Aides à l'accueil du public sur les ENS**

 **Supports de découverte et d'interprétation fixes sur site ENS, étude préalable et supports de communication Taux de base :** 50% d'un plafond de dépenses éligibles de 100000€. **Frais liés à l'accueil du public sur les ENS ( animation et sa préparation, communication, petit matériel pédagogique ) Montant de la subvention :** 80% d'un plafond de dépenses éligibles de 19000 € ( 25000 € pour des projets alliant art et natures ).

#### **Département de la Gironde**

L'accompagnement du Département auprès des territoires se traduit par un apport de connaissances, de savoir-faire et d'expériences en matière d'ingénierie.

**gironde.fr Magali Cresté m.creste@gironde.fr 05 56 99 33 33 poste 5893 Direction de l'Environnement**

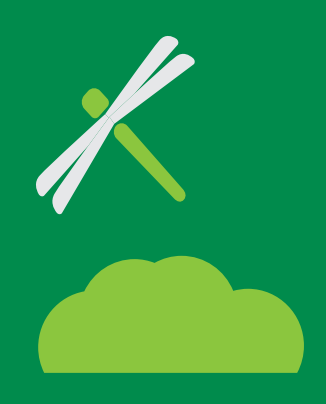

#### **Partenaires Fonciers Privilégiés**

**Conservatoire du Littoral** 74 rue Georges Bonnac 33000 Bordeaux 05 57 81 23 23

**PNR Landes de Gascogne** 33 route de Bayonne 33830 Belin-Béliet 10 05 57 71 99 99

**PNR du Médoc**  21 rue du Général de Gaulle 33112 Saint-Laurent-Médoc 18 92

**SAFER Aquitaine Atlantique Les Bureaux du Lac** 16 avenue de Chavailles 33525 Bruges Cedex 05 56 69 29 99

**DRFIP de la Gironde** Division Domaine 24 rue François de Sourdis B.P 908 - 33060 Bordeaux Cedex drfip33.pgp.domaine@dgfip. finances.gouv.fr 10 05 56 90 50 79

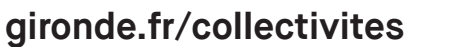

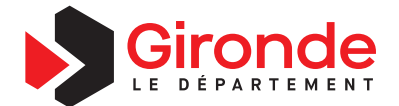